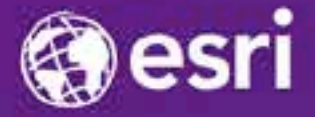

Esri International Developer Summit Palm Springs, CA

# **Securing ArcGIS for Server**

David Cordes, Raj Padmanabhan

## **Agenda**

- **Security in the context of ArcGIS for Server**
- **User and Role Considerations**
- **Identity Stores**
- **Authentication**
- **Securing web services**
- **Protecting against attacks**
- **Summary**

#### **ArcGIS for Server Security**

- **Protecting your ArcGIS Server site and its web services**
- **Control who has access**
	- **Integrate with your organization's IT infrastructure**
- **Define what valid users can do**
	- **Permissions**

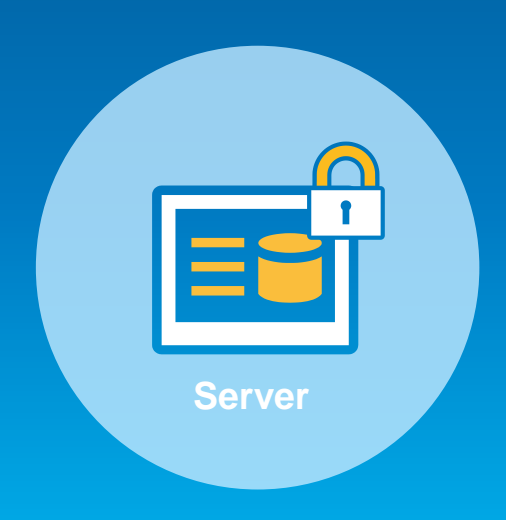

#### **ArcGIS for Server Access: Authorization**

- **User – Valid login to access Server site**
- **Role – Grouping of users**
	- **1. Administrators – Full admin control**

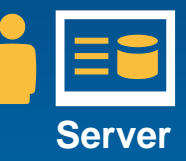

**2. Publishers – Publish web services**

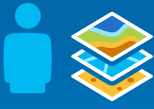

- **3. Users – view web services**
- **Identity Store – Repository for user and role information**

#### **ArcGIS for Server: User considerations**

- **Where are you users coming from?**
	- **Determines which type of identity store you should use**
- **Internal : Windows Active Directory, LDAP or custom**
- **External : Built-in or custom**

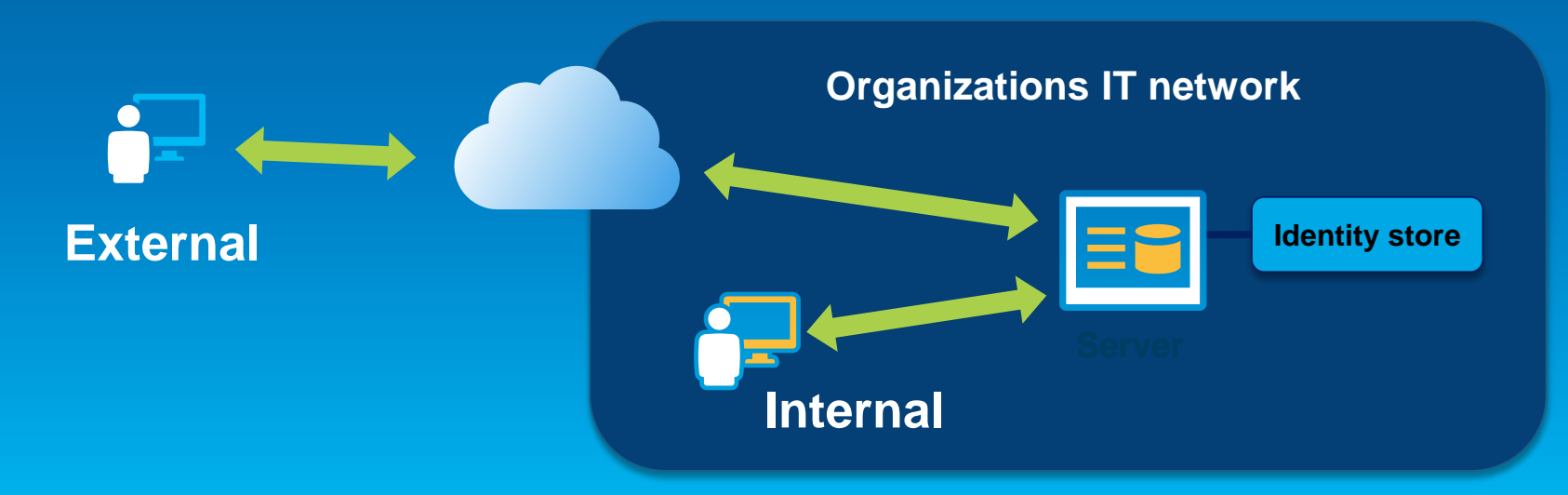

### **ArcGIS for Server: Role considerations**

• **How much control do I have on my ArcGIS Server site?**

- **Managed by me, within my Dept**
	- **Built-in roles**
- **Managed by my organization's IT Dept**
	- **External, enterprise defined roles**

#### **ArcGIS for Server: Identity store**

- **Identity store – Defines your users and roles**
- **3 different options**
	- **1. Built-in (default)**
	- **2. Register with an enterprise identity store**
		- **Windows Active Directory**
		- **LDAP**
	- **3. Mixed mode**
		- **Users from enterprise identity store**
		- **Roles from built-in store**

# **Demo**

ArcGIS Server Manager User and role management

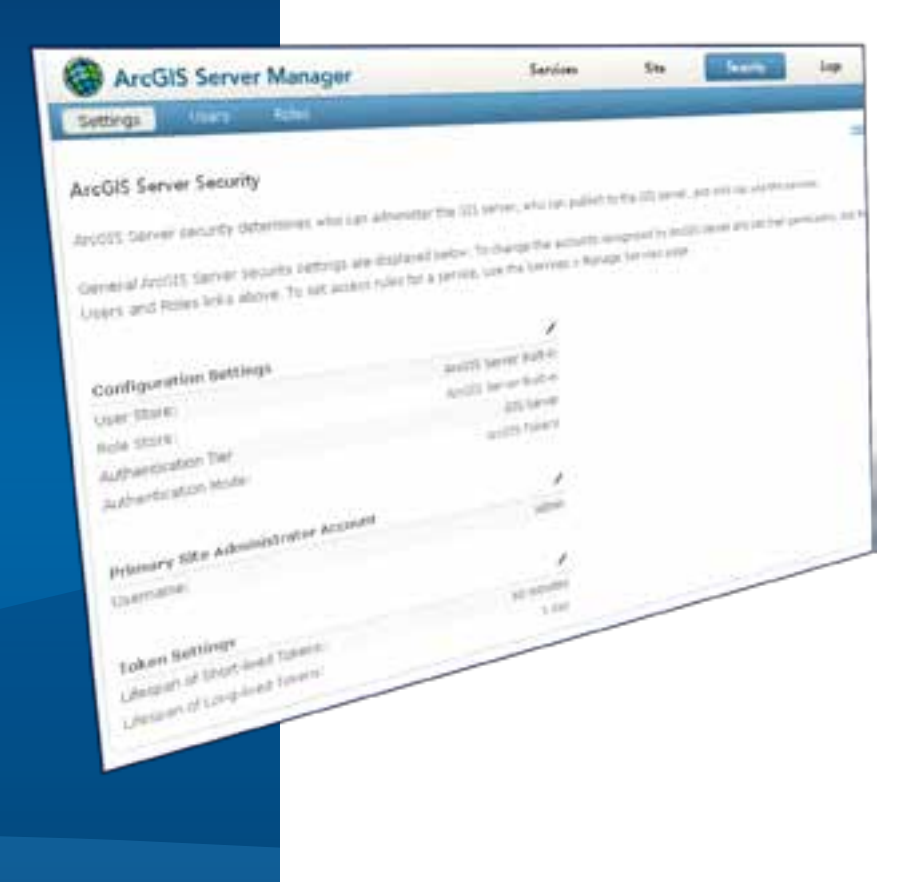

### **Authentication Tier / Method**

#### • **Authentication**

• **Check and verify user identity**

#### • **Authentication options**

- **1. GIS Tier**
	- **Uses ArcGIS Tokens to authenticate**

#### **2. Web Tier**

- **Uses Integrated Windows authentication, Client certificates, Basic, Digest, etc**

## **GIS Tier vs. Web Tier Authentication**

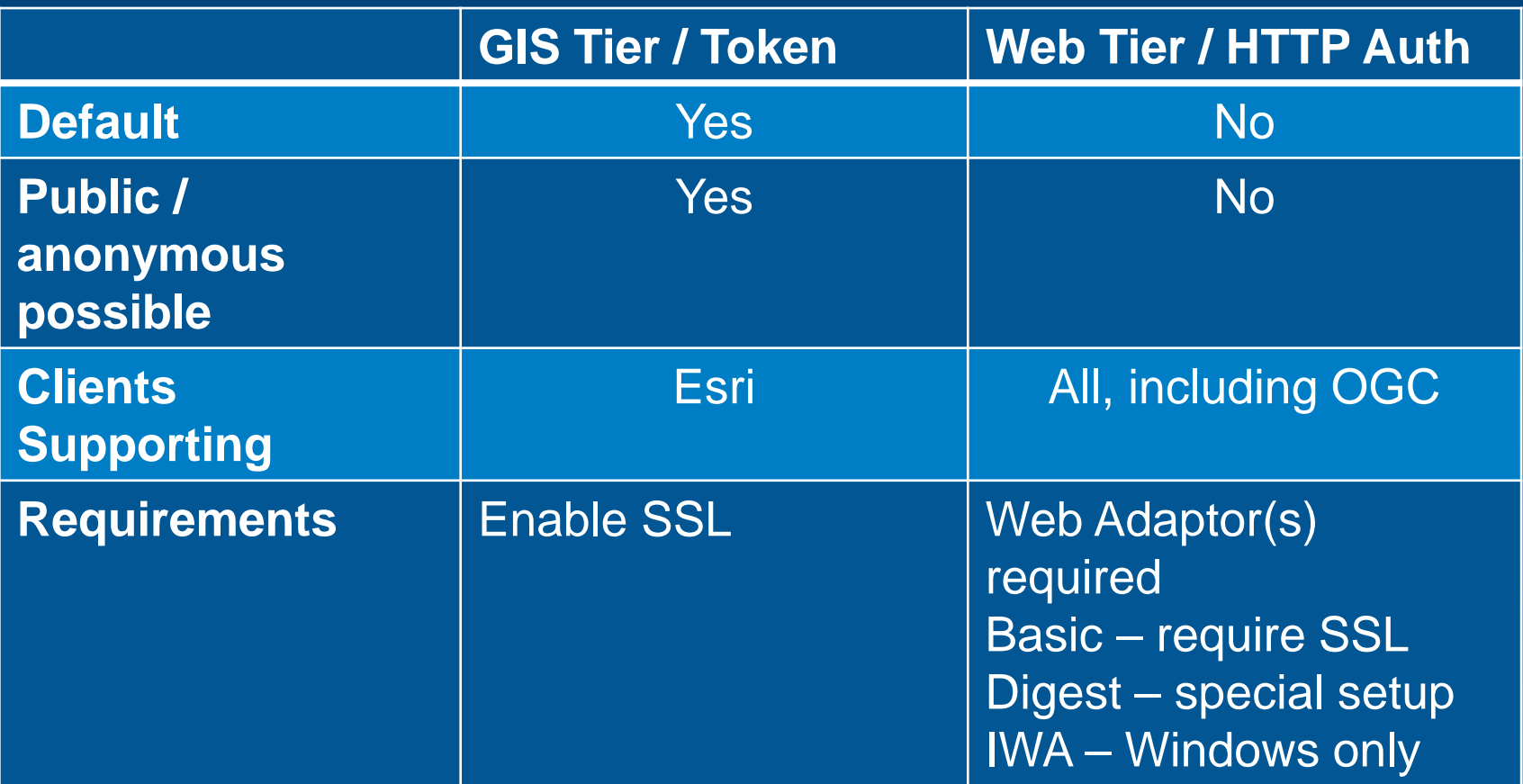

## **Securing GIS Web Services**

- **Set permissions for roles on**
	- **A Folder**

•

- **Individual services**
- **Administrators / Publishers grant permissions**
- **All new services are public by default**
	- **Anonymous access**

**Can specify whether folders require HTTPs**

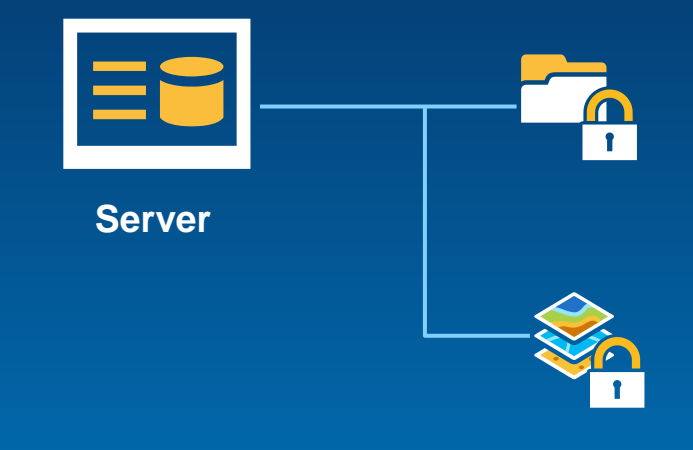

# **Demo**

ArcGIS Server Manager How to secure a service Accessing a secured service

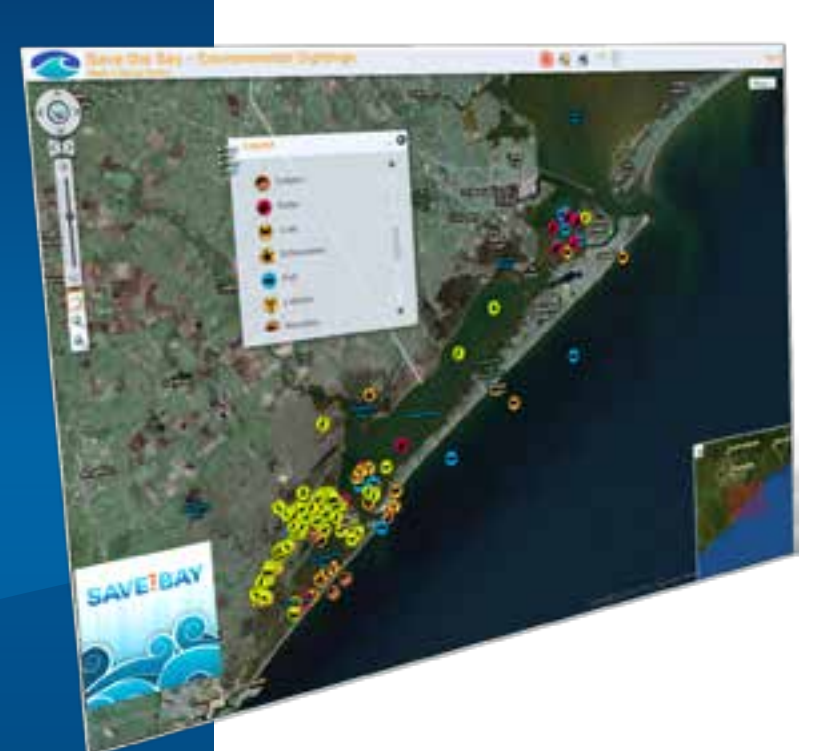

#### **Supporting Public and Private Services**

- **How do I host public (anonymous) services with web tier authentication?**
- **Configure 2 Web Adaptors for the same Server site**
	- **web adaptor 1: authenticated access**
	- **web adaptor 2: anonymous access**

# **Demo**

Public and private services

# **Protecting Against Attacks**

David Cordes

## **Preventing Snooping**

#### • **HTTPS**

- **Between Server and web adaptor/proxy**
- **Between web adaptor/proxy and client**
- **Easy to configure**
- **Lock down your directories**
	- **Config-store**
	- **Output directories**
	- **No permissions to anyone except ArcGIS Server account**

# **Enabling HTTPS – Click by click**

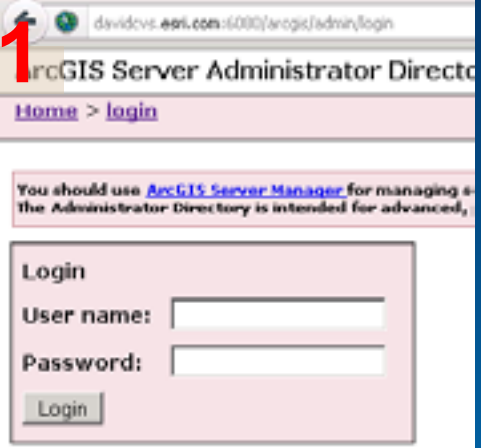

#### **5 ecurity/Config**<br> **1 Configuration**<br> **19 Protocol:** HTTP Only Security for virtual directories enabled: false GIS\_SERVER Authentication tier: Authentication mode: ARCGIS\_TOKEN -User Store Configuration Type: BUILTIN -Role Store Configuration Type: BUILTIN Supported Operations: update updateIdentityStore testId

#### **1 2 3** Site Root - / Current Version: 10.2.2 Resources: machines clusters services security vystem data uploads Supported Operations: generateToken exportaite importSite deleteSite Supported Interfaces: REST

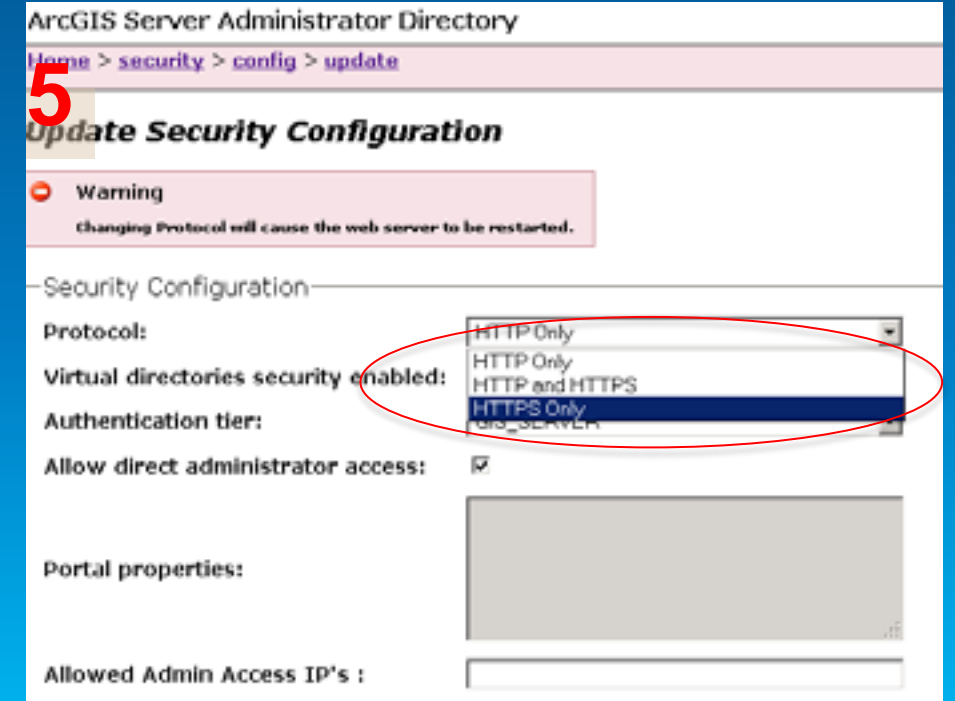

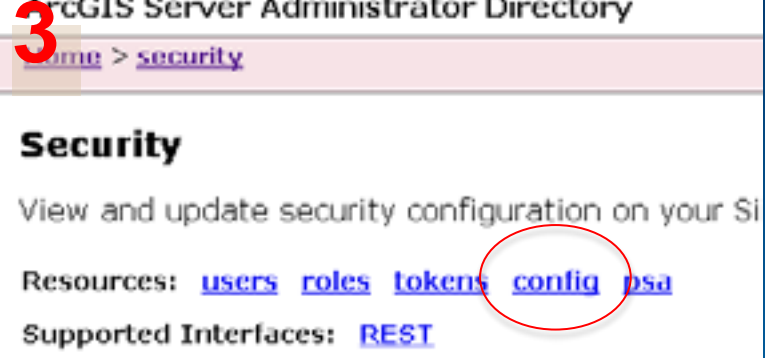

**CONTINUES IN** 

### **Preventing Cross-Site Scripting Attacks**

- **Bad Guy gets you to click on a link for reputable site**
- **Bad Guy gets you to do bad things with your credentials**
- **Four recommendations**
	- **Use latest software**
	- **Disable Services Directory in Server**
	- **Disable Portal directory in Portal**
	- **Log out when done**

## **Preventing Cross-Site Request Forgery (CSRF)**

- **Bad Guy gets you to go to their site**
- **Bad Guy gets you to do bad things with your credentials**
- **ArcGIS Server (10.1 SP1+) automatically protects against CSRF admin operations**
- **Recommendations**
	- **Upgrade to 10.1 SP1 or later**
	- **Configure cross-domain access (<http://bit.ly/1fnhj29>)**
	- **Configure shorter-lived tokens**

## **Disabling Services Directory**

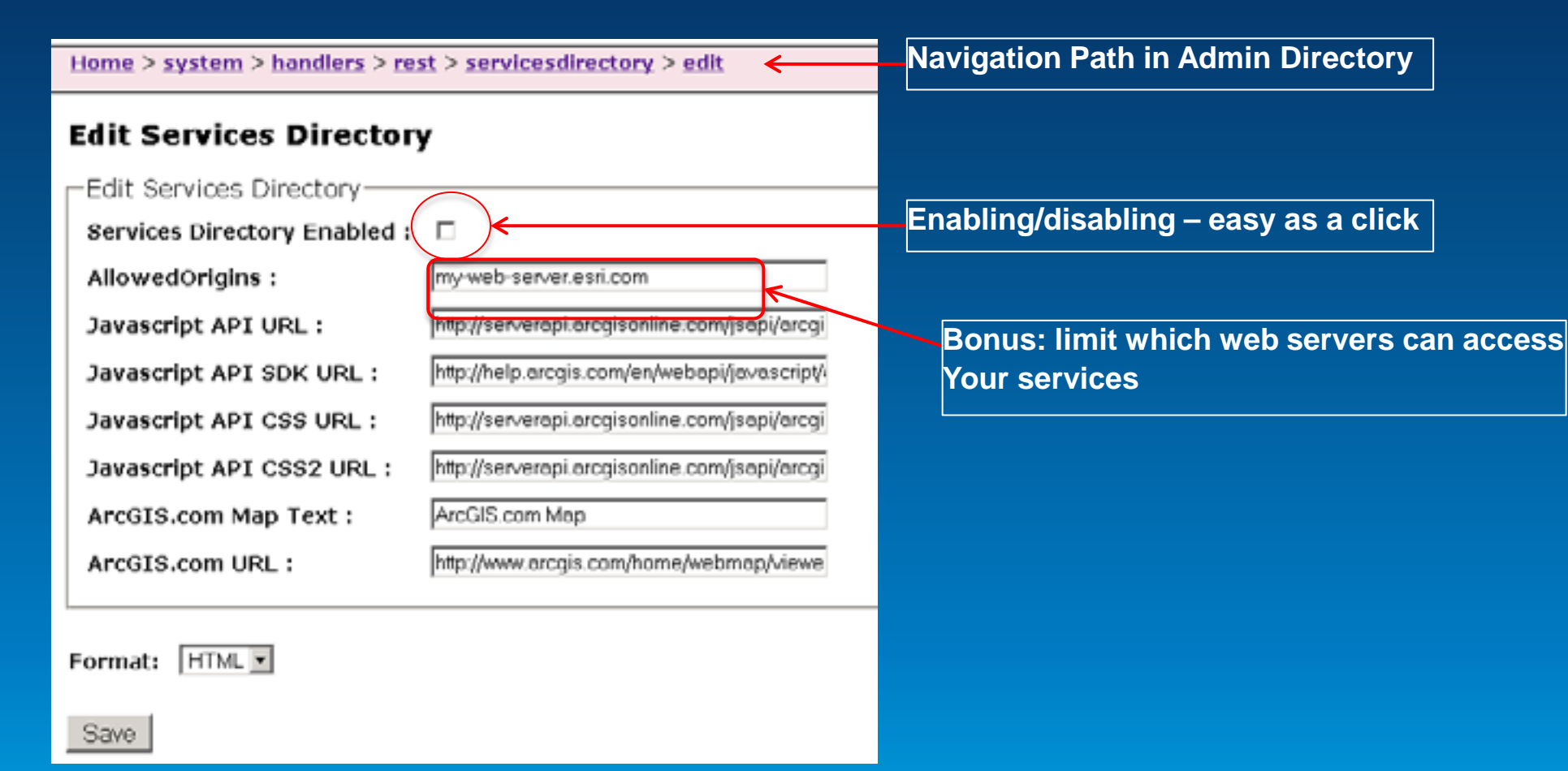

### **Preventing SQL Injection Attacks**

- **Bad guy uses normal access to find holes in your database**
	- **To modify data**
	- **Grant greater permissions to himself**
	- **Execute code on your machine**
- **If you use an enterprise database, you're at risk**
- **Recommendation:**
	- **Latest DBMS upgrade**
	- **Follow DBMS vendor best practices**
	- **Upgrade to ArcGIS Server 10.2 or greater**
	- **Validate inputs in custom apps**

#### **Escalation of Privileges Attacks**

- **Bad guy is able to upgrade his privileges** 
	- **In ArcGIS Server**
	- **In your domain**
- **Recommendations**
	- **Using enterprise groups (not built-in groups)**
	- **10.2+, use admin API to list admins/publishers to detect changes**

## **Checking Privileges**

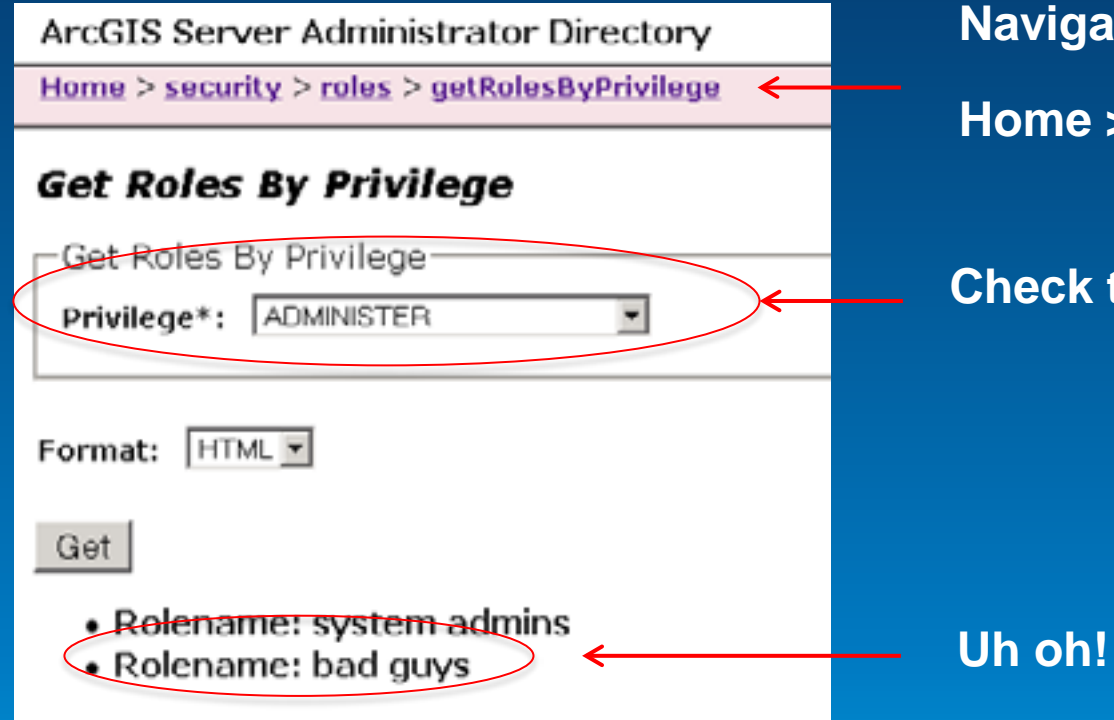

#### **Navigation Path**

**Home > security > roles > getRolesByPrivilege**

**Check to see which roles have administer privilege**

#### **Denial-of-Service Attacks**

- **Bad guy is able to shut your ArcGIS Server down by sending lots of requests**
- **Most attacks observed in wild are still through low-level network protocols**
- **Recommendations**
	- **Secure services**
	- **Set wait and usage time outs**

## **Setting Time-outs**

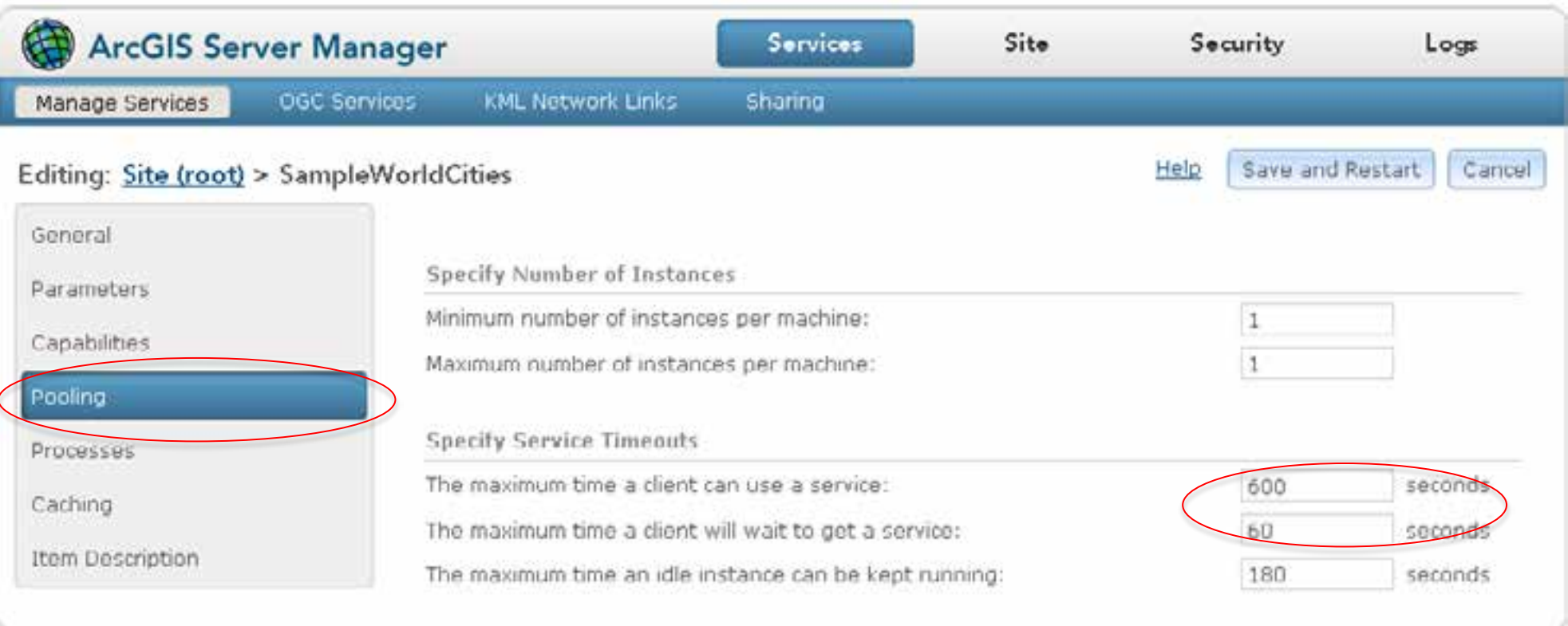

## **Summary**

#### • **Secure your services**

- **Can use your organization's logins**
- **Can use your organization's groups**
- **Protecting yourself from attack**
	- **Attacks are becoming the norm, not the exception**
	- **Esri working harder, smarter to protect you**
	- **Upgrade, don't be scared of minor releases**
	- **Educate yourself – read doc, attend these sessions**

## **Survey**

- **<http://www.esri.com/events/devsummit/session-rater>**
- **Enter: "Securing ArcGIS for Server"**
- **10 seconds**
- **Comments really welcome**

**FYI: Slides for this presentation are available at:**

**http://1drv.ms/1fnkpTK**

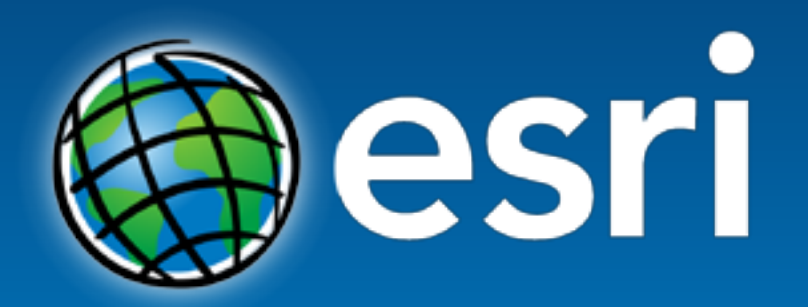

Understanding our world.